## **HOW TO GET SET UP FOR WIZARDS EVENTLINK**

## GET STARTED WITH WIZARDS EVENTLINK

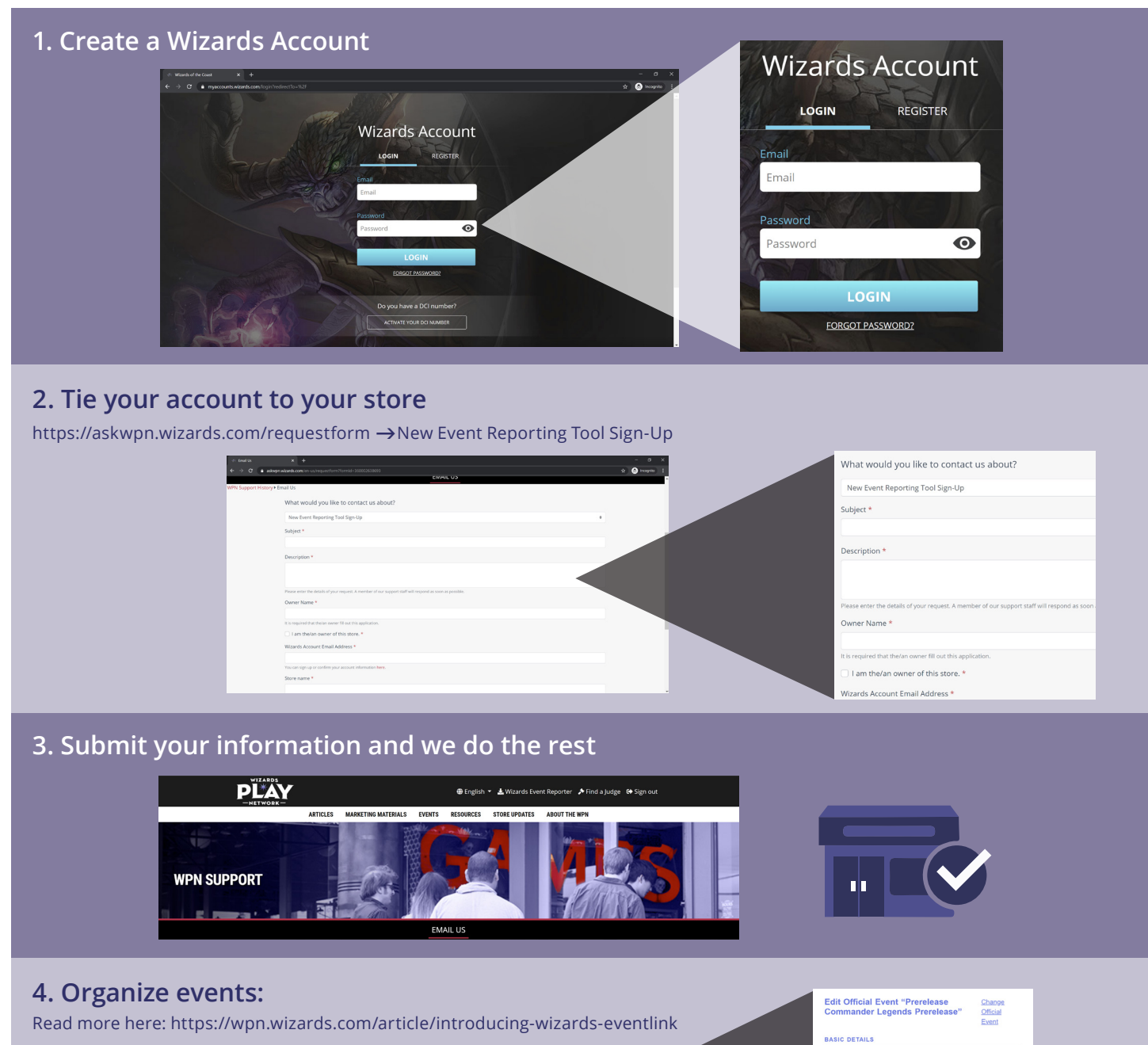

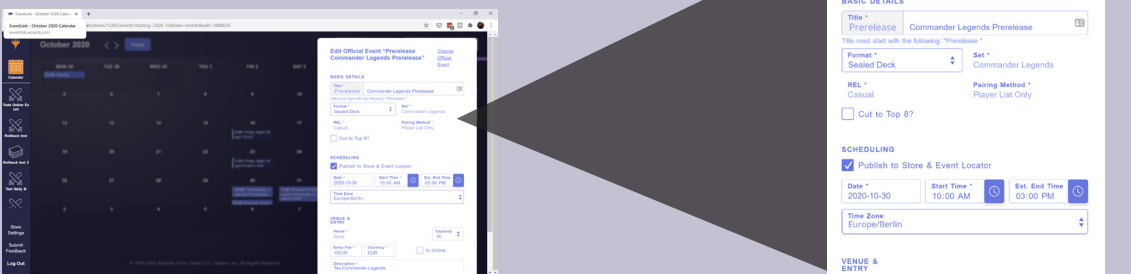

TM & © 2020 Wizards of the Coast LLC.

## SET UP YOUR FIRST EVENT IN EVENTLINK .

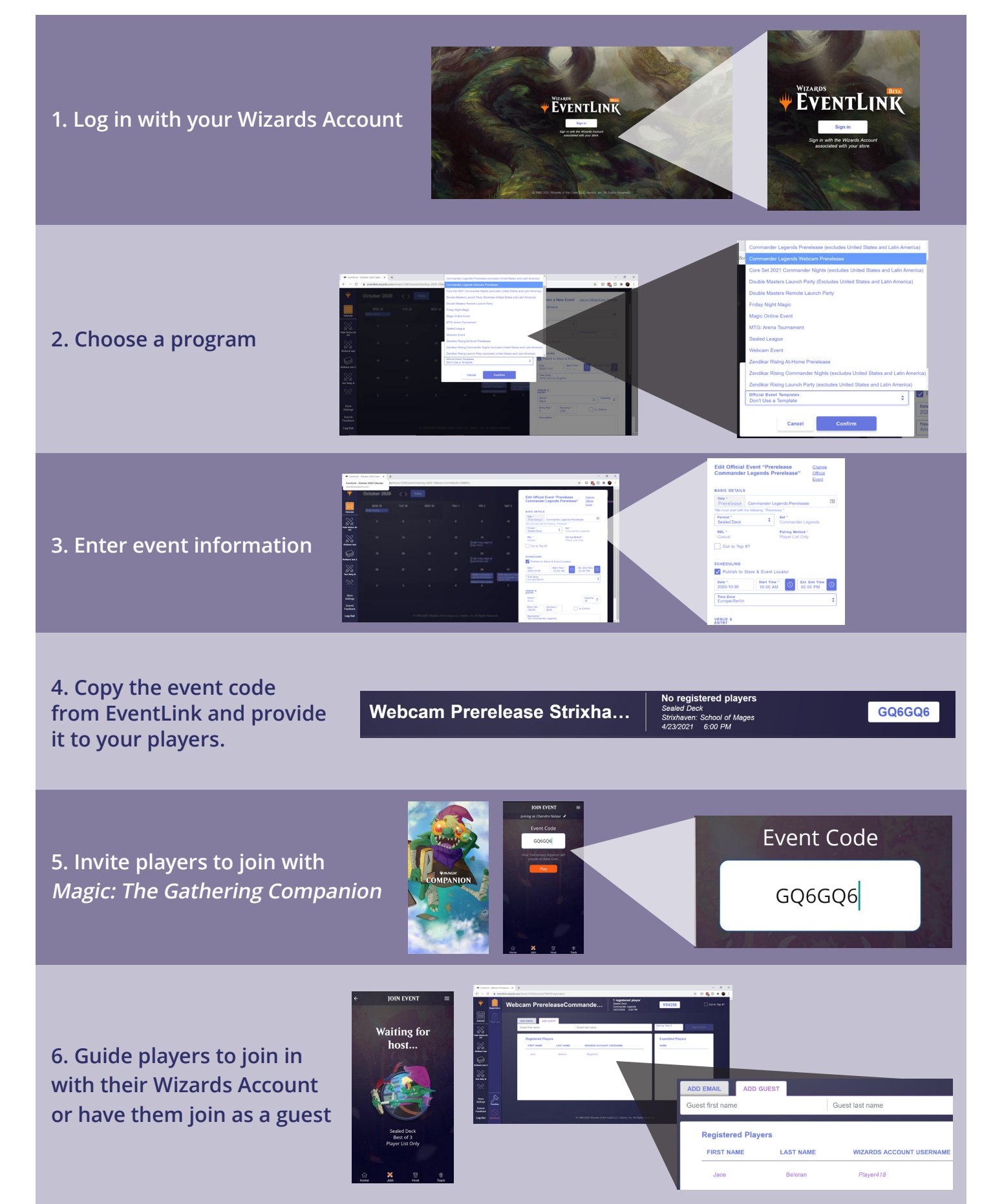

TM & © 2020 Wizards of the Coast LLC.